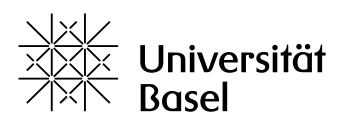

Juristische Fakultät

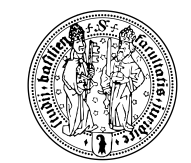

# **Anmeldung zum Doktoratskolloquium**

## **Login über diesen Link:**

**[https://adam.unibas.ch/goto.php?target=crs\\_1521867&client\\_id=adam](https://adam.unibas.ch/goto.php?target=crs_1521867&client_id=adam)**

mit der unibas-Mailadresse

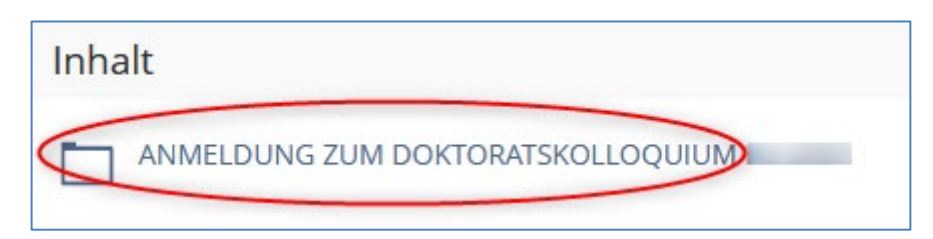

öffnet das Fenster für die Anmeldung (1) und den Dokumentenupload (2):

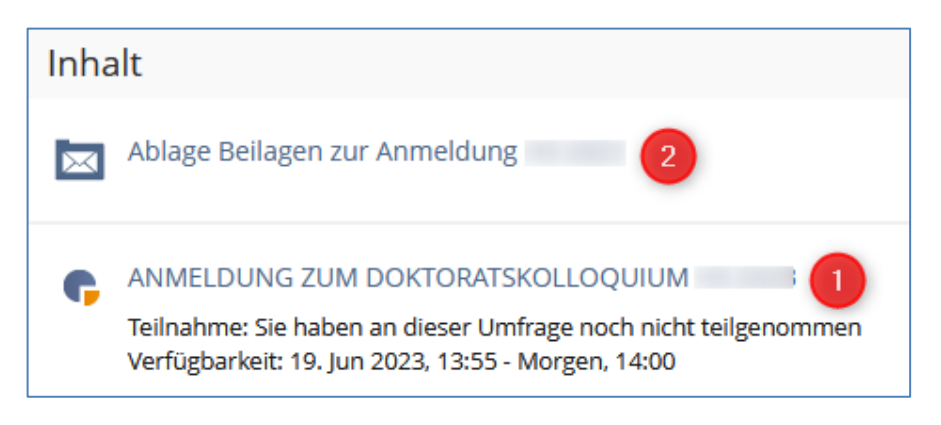

1. Sie füllen die Anmeldung aus.

2. Sie laden die erforderlichen Beilagen gem. Beschrieb unten hoch. Die Dokumente sind als PDF-Datei wie folgt zu benennen:

**Nachname**\_Dokument1.pdf bzw. **Nachname**\_Dokument2.pdf, etc.

#### **Dokument 1, Inhalt:**

- <span id="page-0-0"></span>[1](#page-0-1). Zulassungsbestätigung der Erstbetreuungsperson zum Doktoratskolloquim<sup>1</sup>
- 2. Nachweis über die während des Studiums erreichten Kreditpunkte<sup>[1](#page-0-0)</sup> *Der Leistungsauszug aus dem Studierendenkonto erfüllt die Bedingung des Formulars nicht!*
- 3. Adressangaben des Doktoratskomitees<sup>[1](#page-0-0)</sup>
- 4. Bei einer Zulassung zum Studium mit Auflagen: Nachweis über die Erfüllung der Auflagen

#### **Dokument 2, Inhalt:**

- 1. Doktoratsvereinbarung inkl. allenfalls Zusatzblätter für die weiteren Betreuungspersonen
- 2. Lebenslauf

<span id="page-0-1"></span> <sup>1</sup> Formular auf der Webseite zum Download unter 'Doktoratsabschluss' <https://ius.unibas.ch/de/studium/doktorat/studieninformationen-doktorat/>

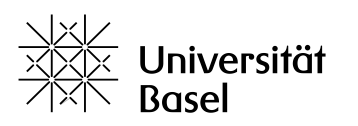

Juristische Fakultät

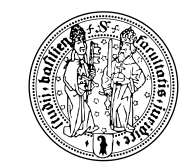

## **Dokument 3, Inhalt:**

- a) Nachweis über die Bezahlung der Kaution in Höhe von CHF 750.00 an: PC 40-61-4 Basler Kantonalbank 4002 Basel Zugunsten von: IBAN: CH46 0077 0020 0590 4392 2 Universität Basel, Ressort Finanzen 4003 Basel **Zahlungszweck 2102002** (bitte unbedingt vermerken)
- b) Dissertationskontrollblatt<sup>1</sup>

## **Am Abgabedatum der Dissertation sind hochzuladen bzw. einzureichen:**

- a) 1 PDF-Version als Upload auf ADAM wie folgt benannt: **Nachname**\_Matrikelnr\_**Nachname**Erstbetreuungsperson.pdf
- b) **Dokument 4**; Inhalt: Erklärung zur wissenschaftlichen Lauterkeit
- c) Bitte klären Sie im Vorfeld ab, ob dem Doktoratskomitee eine digitale PDF-Version genügt.

Werden Druckversionen gewünscht, sind die Exemplare formatiert und gebunden, gem. Wegleitung zur PromO Art. 15 Abs. 2 zu erstellen und direkt zu versenden. *In diesem Fall ist ebenfalls eine Druckversion im Studiendekanat einzureichen.*

Spätestens mit der Abgabe der Dissertation sind unter 2 **Ablage Beilagen zur Anmeldung**, im **Total 5** Dokumente inkl. der Dissertation hochgeladen. Nicht korrekt ausgefüllte Anmeldungen und fehlerhafte Uploads werden nicht bearbeitet.